# mojINFO - Kadrovska dokumentacija

Zadnja sprememba 16/11/2023 2:11 pm CET | Objavljeno 16/11/2023

## **Vpogled v dokumente**

V programu mojINFO lahko zaposleni vidi osebne dokumente, katere mu organizacija da na vpogled.

Klik na posamezno mapo da vpogled na seznam dokumentov te mape.

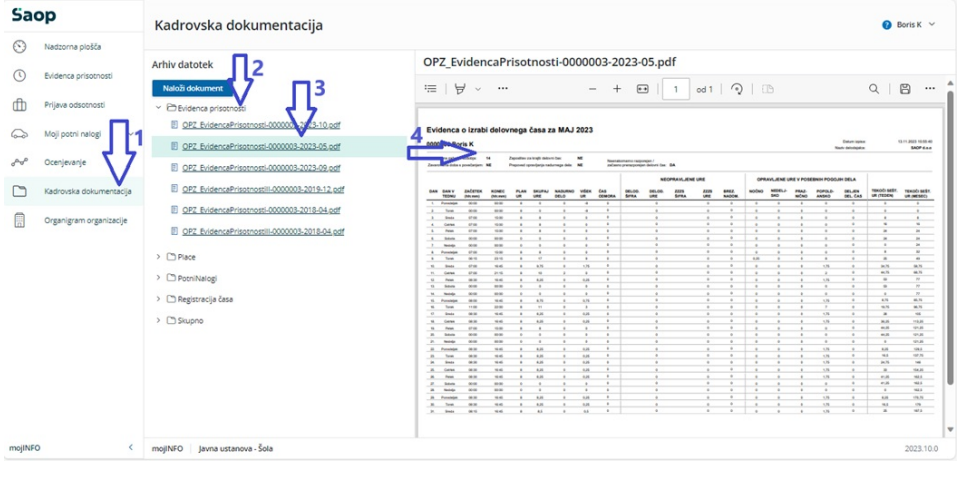

### **Vlaganje dokumenta**

Dokumente lahko vlagamo v sistem po naslednjem postopku.

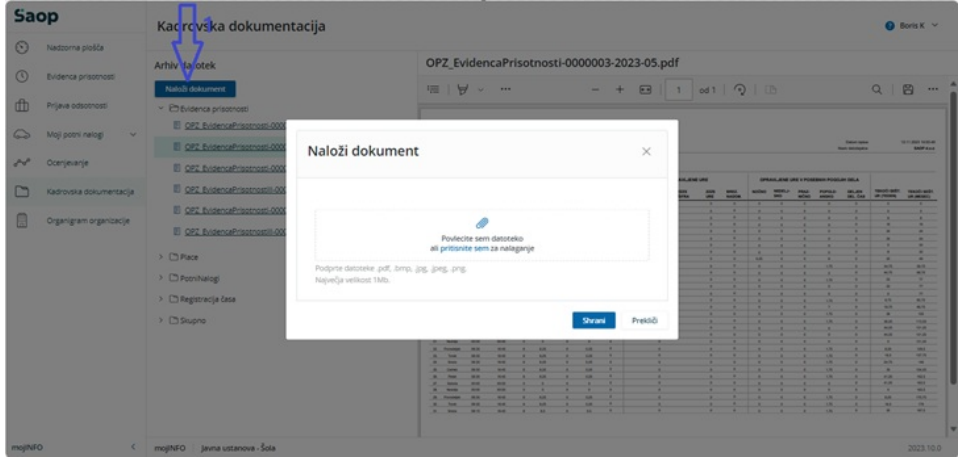

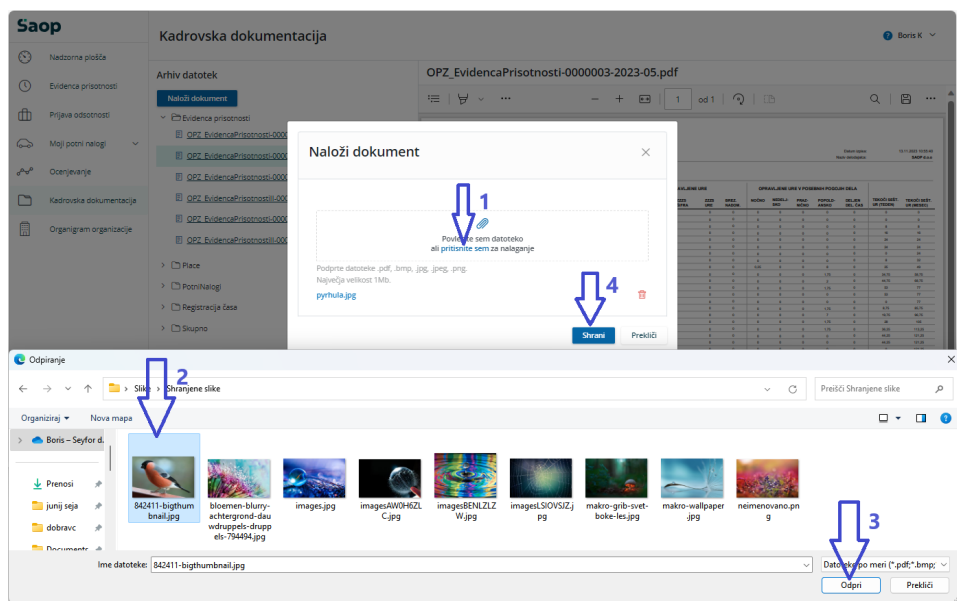

Dokument, ki je bil naložen v dokumentni sistem, je zaposlenemu tudi viden

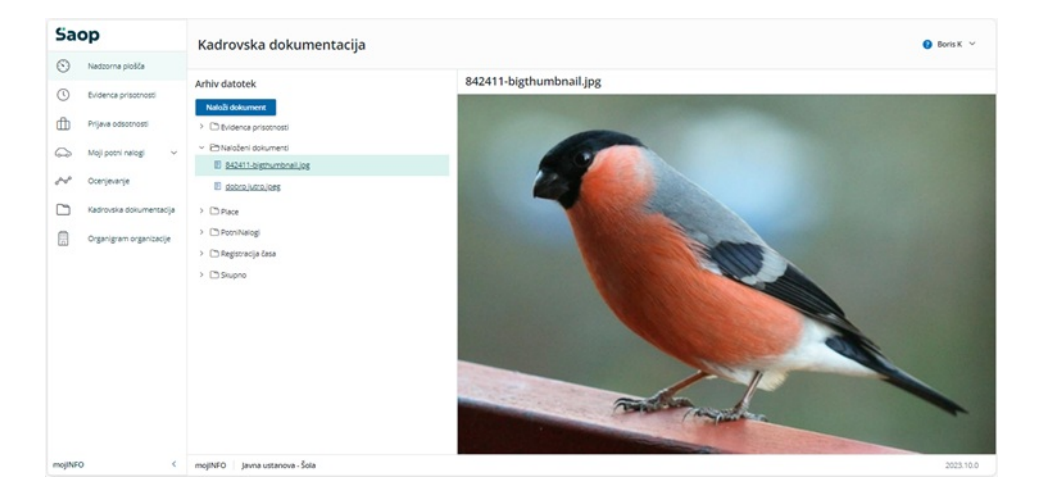

Ravno tako oseba, ki je zadolžena za vložene dokumente dobi po e pošti obvestilo.

#### **Saop**

#### Obvestilo o naloženih datotekah

Zaposleni Boris Kalin je v Kadrovsko dokumentacijo naložil/a naslednje datoteke:

· 842411-bigthumbnail.jpg

Datoteke si lahko ogledate v iCentru.

Lep pozdrav, SAOP d.o.o.

To sporočilo je bilo ustvarjeno samodejno. Če v zadnjih dneh sistema niste<br>uporabljali, niste ustvarjali novih računov, ali menite, da je prišlo do zlorabe vaše e-<br>pošte, nas o tem obvestite na <u>info@saop,si</u>

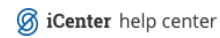